# CS1007: Object Oriented Design and Programming in Java Lecture #5 Sept 20 Shlomo Hershkop *shlomo@cs.columbia.edu*

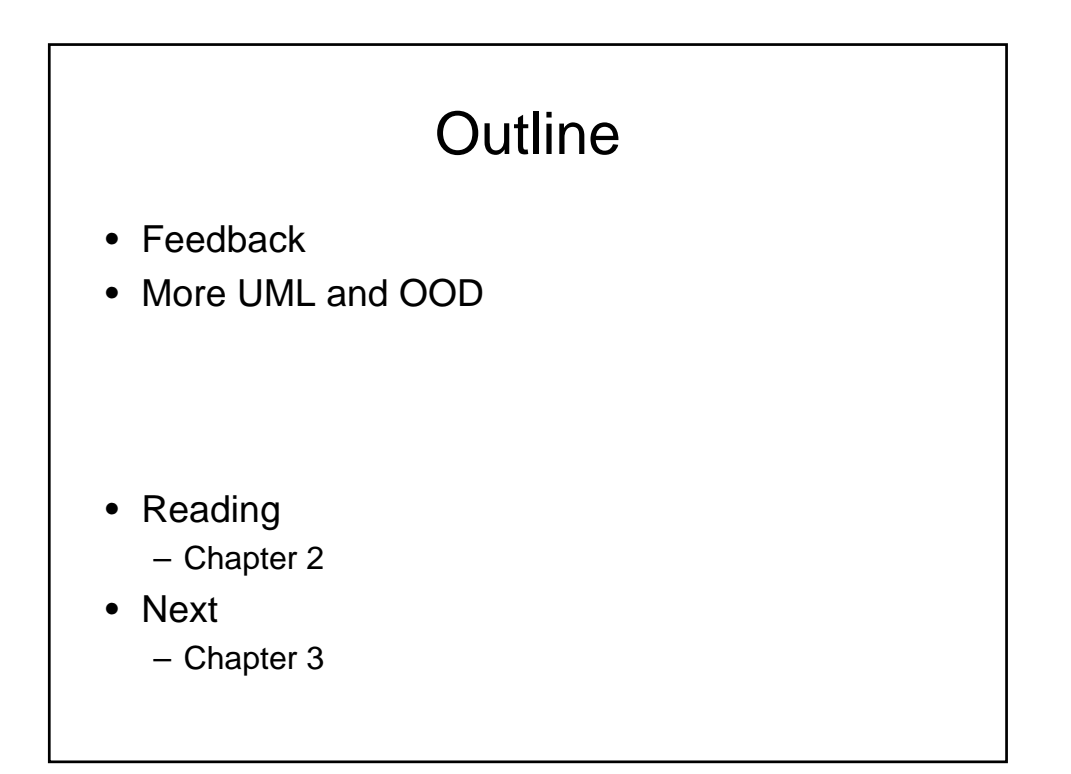

# Feedback

- Lots of UML confusion
- Class design issues
- Why cs accounts
	- Will need it for lab class (to be announced)
	- Allow you to gain extra skills outside of basic 1007

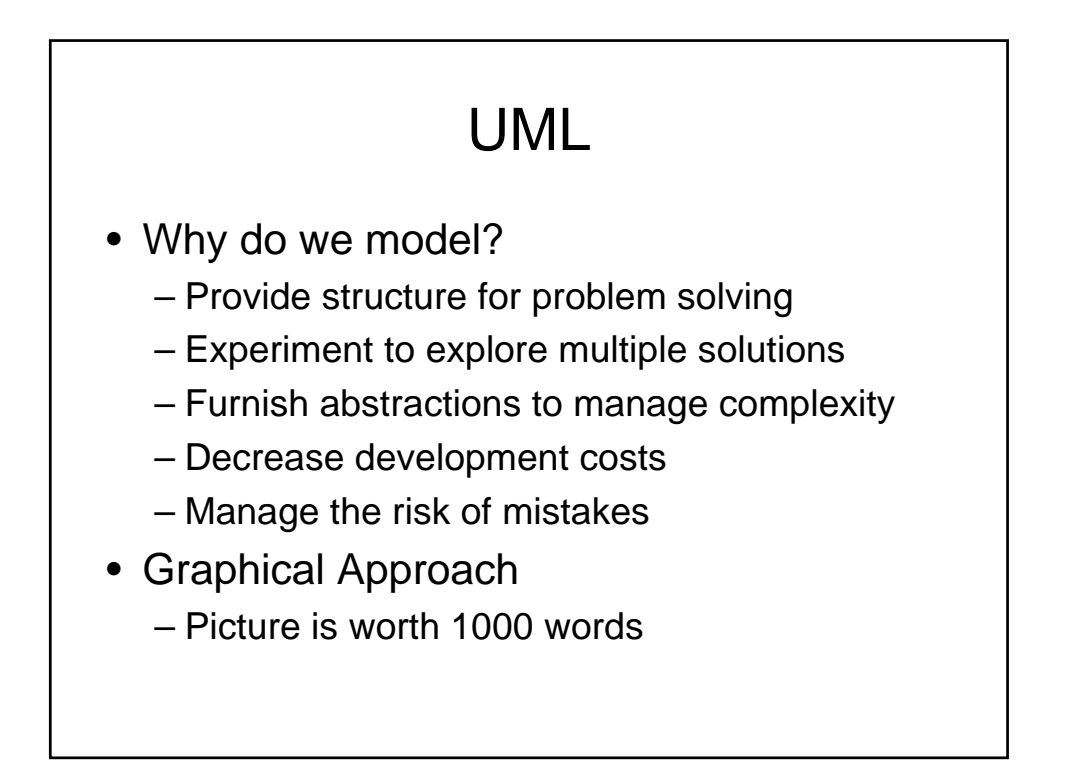

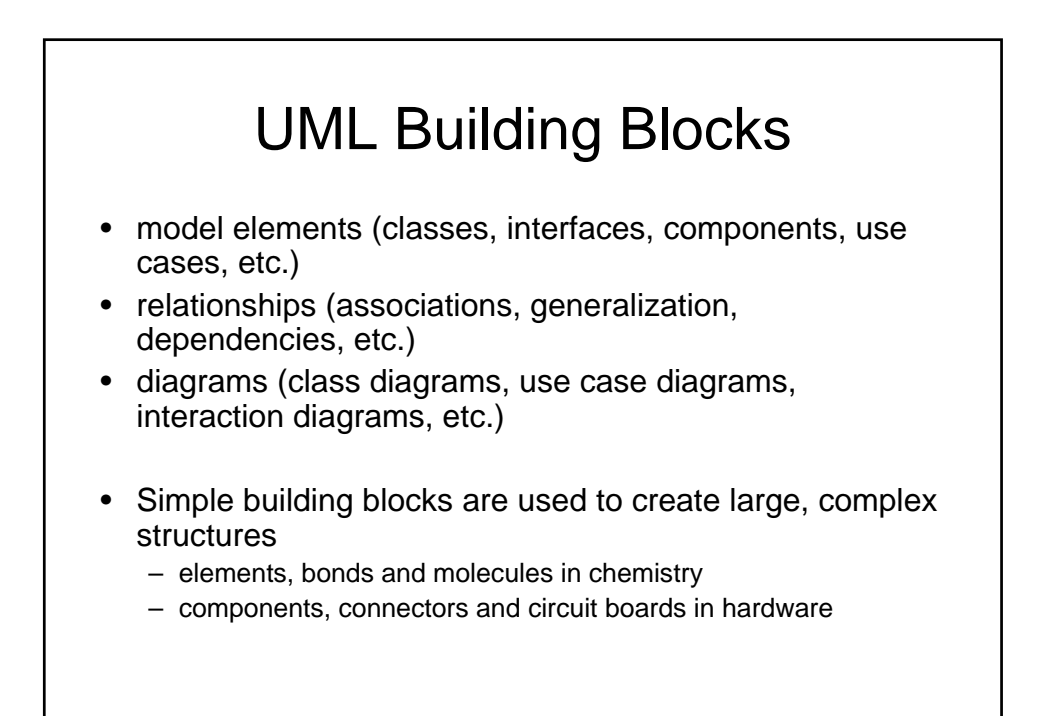

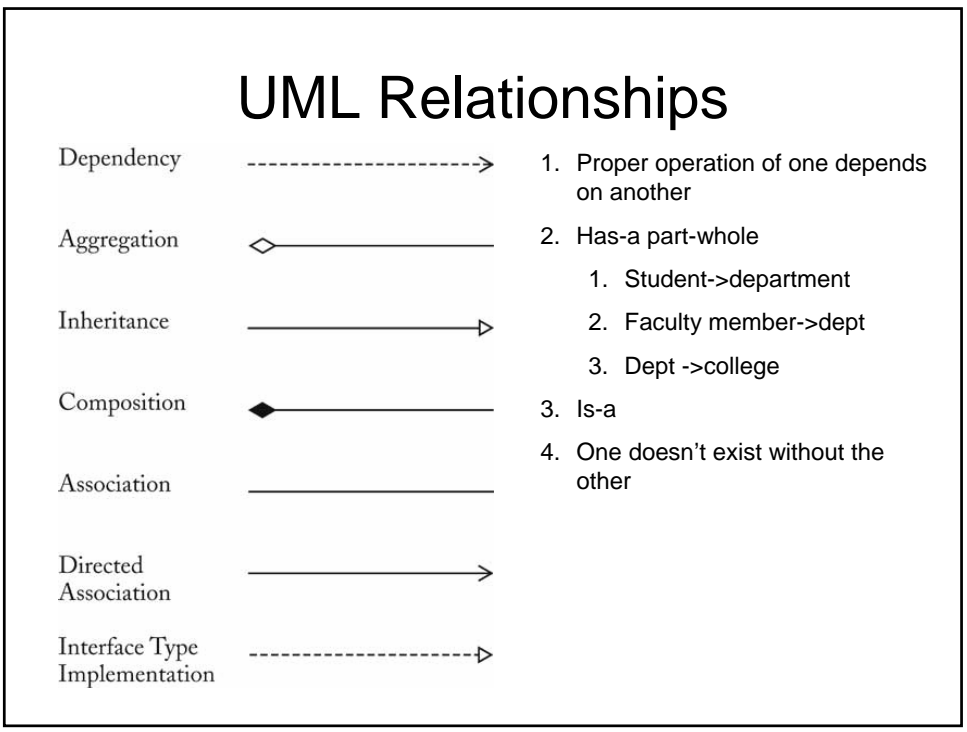

#### Java defintions

- When class X extends Y
	- $-$  X is a subclass
	- Y is a superclass
- When interface A extends Interface B
	- A is a subinterface
	- B is a superinterface
- When G implements interface B
	- G is an implementation of B
	- B is an interface of class G

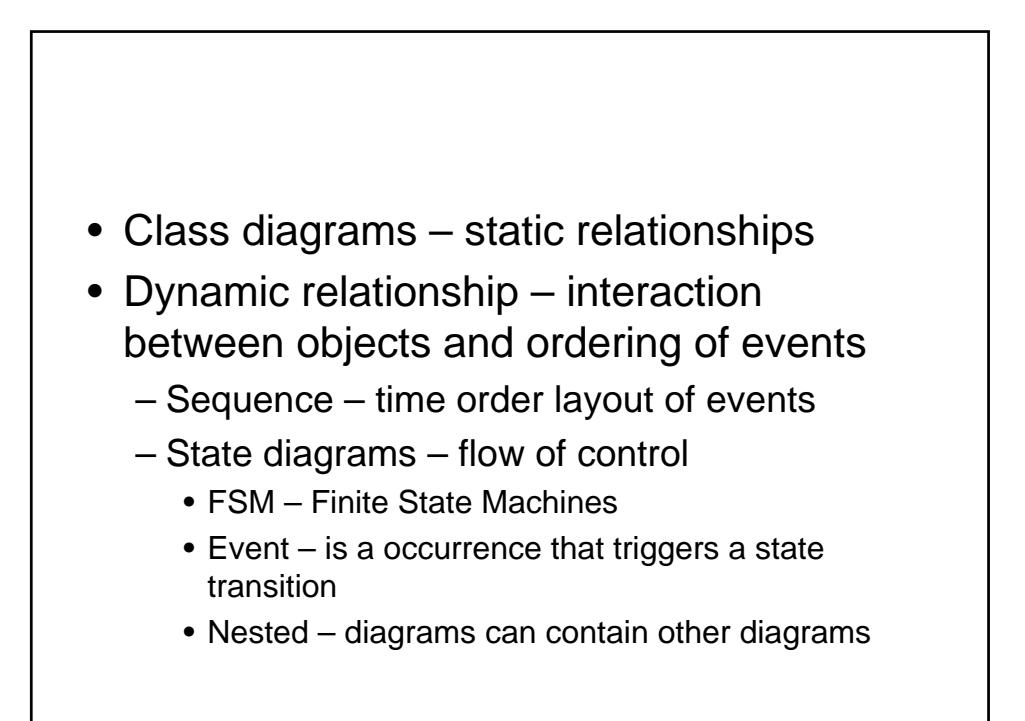

#### Use cases

- Consists of interactions between the system and "actors" and their relationships
- Describes what the system does (not how)
- High level sketch

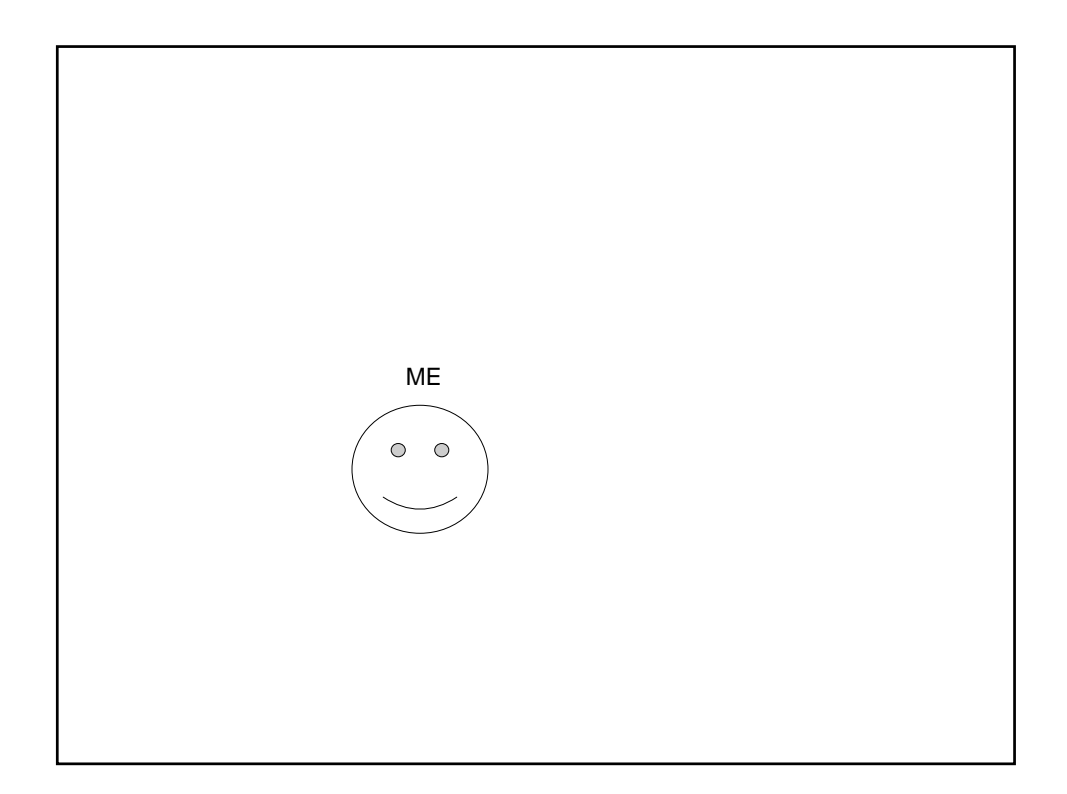

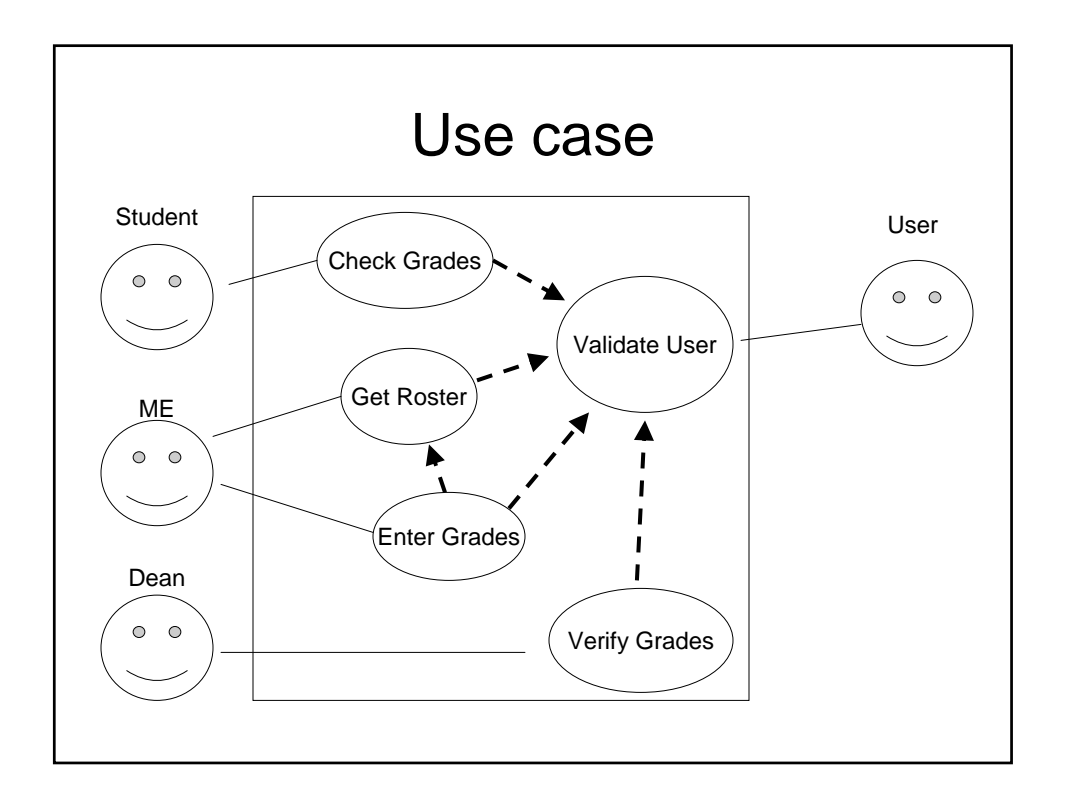

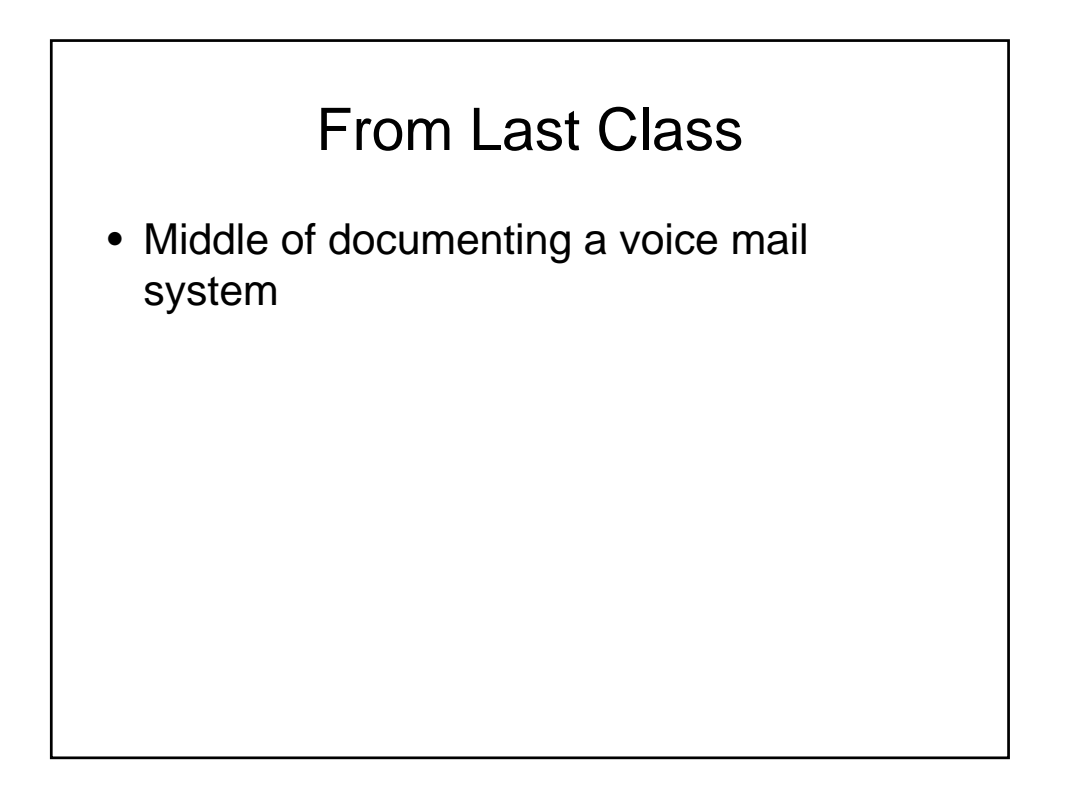

# Voice Mail System

- Use text for voice, phone keys, hangup
- 1 2 ... 0 # on a single line means key
- H on a single line means "hang up"
- All other inputs mean voice
- In GUI program, will use buttons for keys (see ch. 4)

#### Reach an Extension

- 1. User dials main number of system
- 2. System speaks prompt

Enter mailbox number followed by #

- 3. User types extension number
- 4. System speaks

You have reached mailbox xxxx. Please leave a message now

#### Leave a Message

- 1. Caller carries out Reach an Extension
- 2. Caller speaks message
- 3. Caller hangs up
- 4. System places message in mailbox

# Log In

- 1. Mailbox owner carries out Reach an Extension
- 2. Mailbox owner types password and # (Default password = mailbox number. To change, see Change the Passcode)
- 3. System plays mailbox menu:

Enter 1 to retrieve your messages. Enter 2 to change your passcode. Enter 3 to change your greeting.

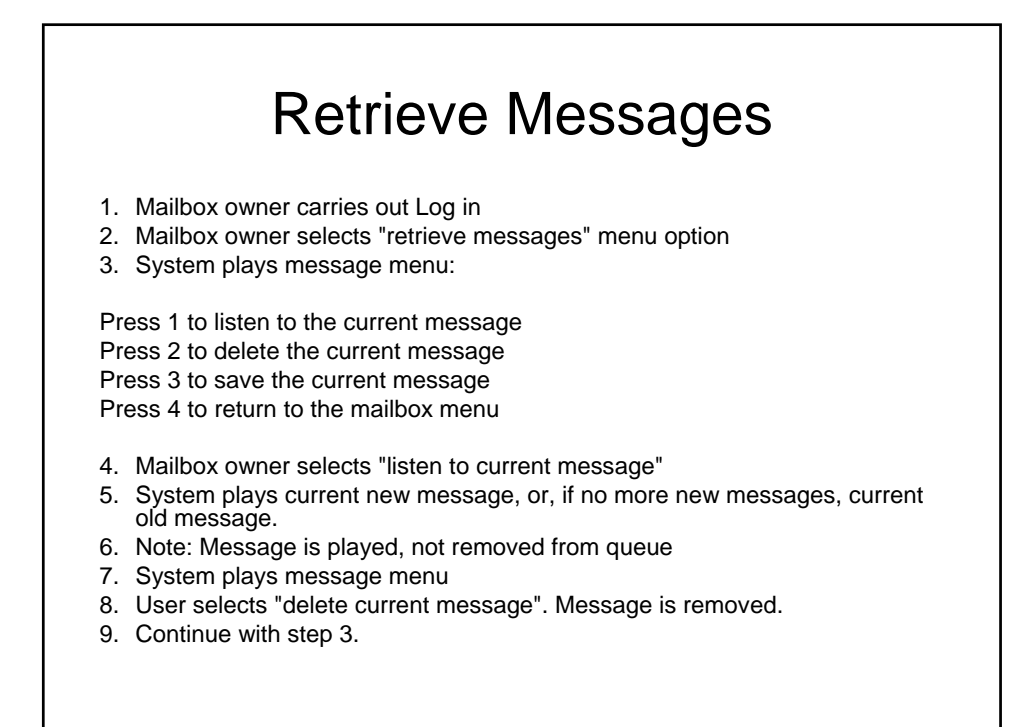

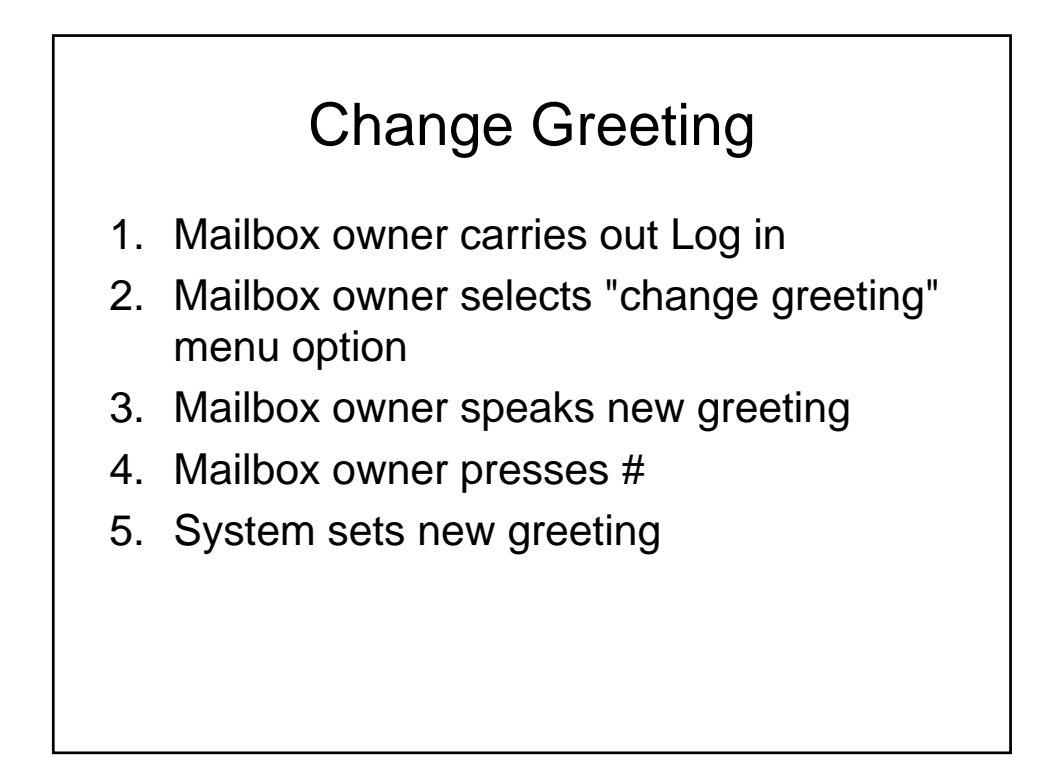

# Change Passcode

- Mailbox owner carries out Log in
- Mailbox owner selects "change passcode" menu option
- Mailbox owner dials new passcode
- Mailbox owner presses #
- System sets new passcode

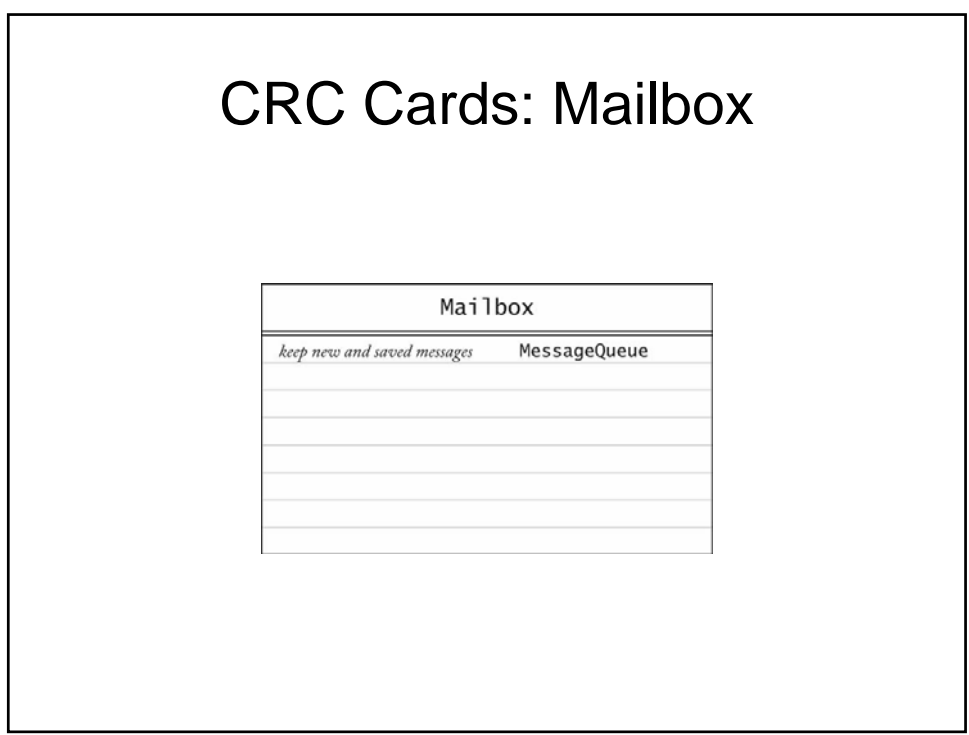

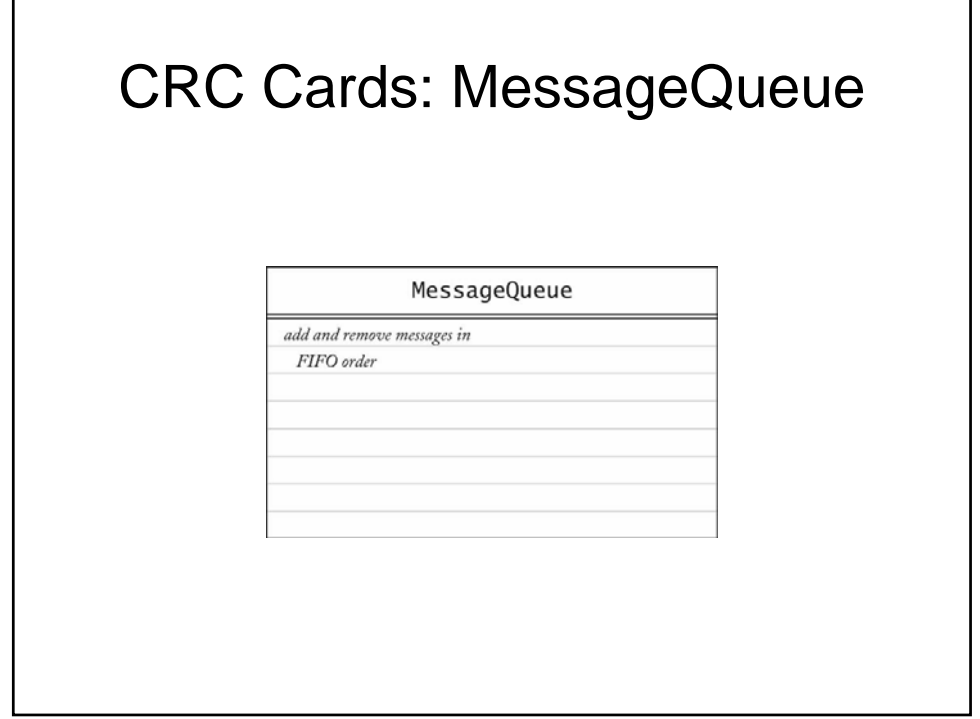

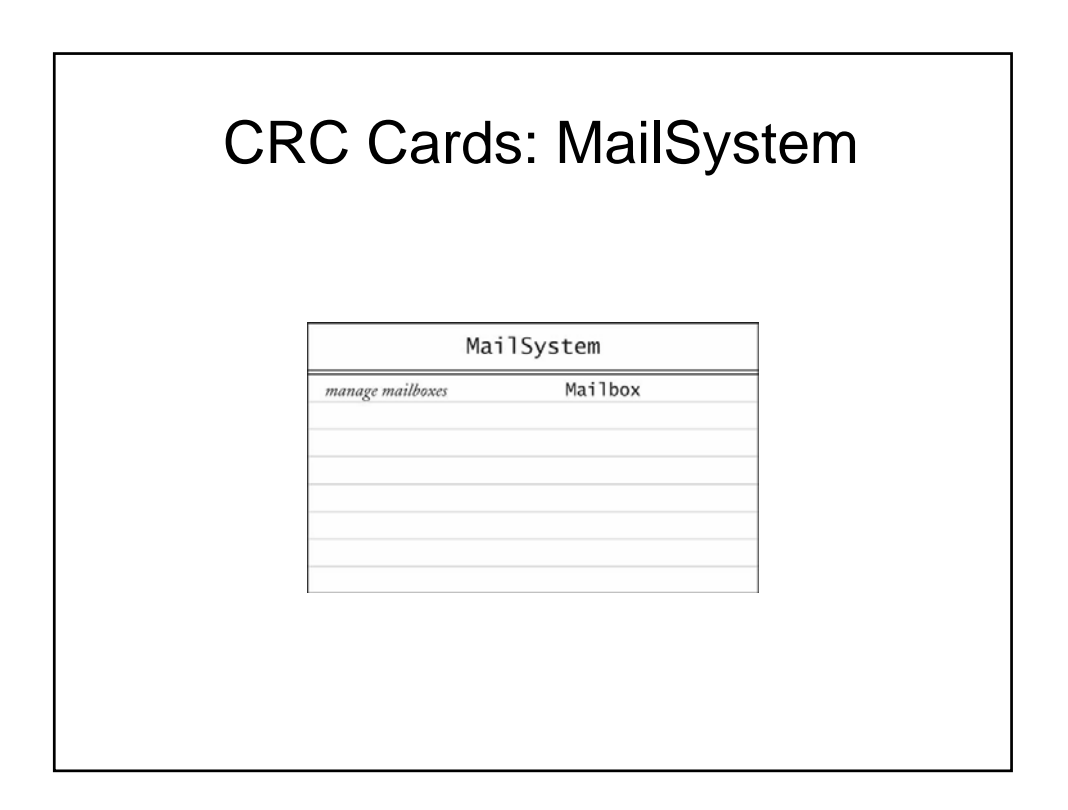

# Telephone

- Who interacts with user?
- Telephone takes button presses, voice input
- Telephone speaks output to user

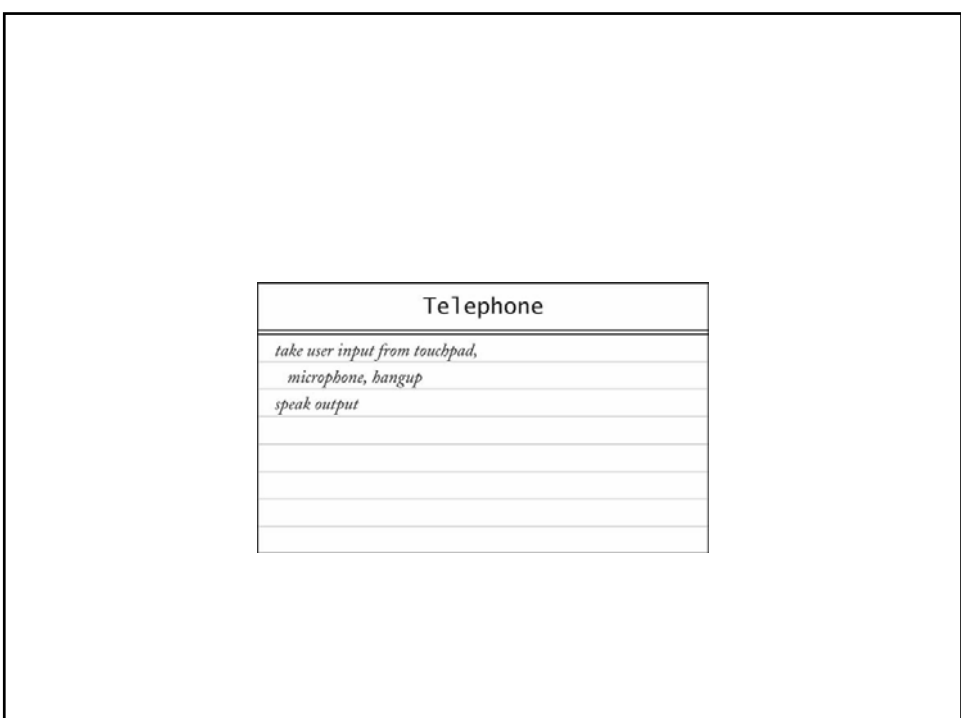

### **Connection**

- With whom does Telephone communicate
- With MailSystem?
- What if there are multiple telephones?
- Each connection can be in different state – (dialing, recording, retrieving messages,...)
- Should mail system keep track of all connection states?
- Better to give this responsibility to a new class

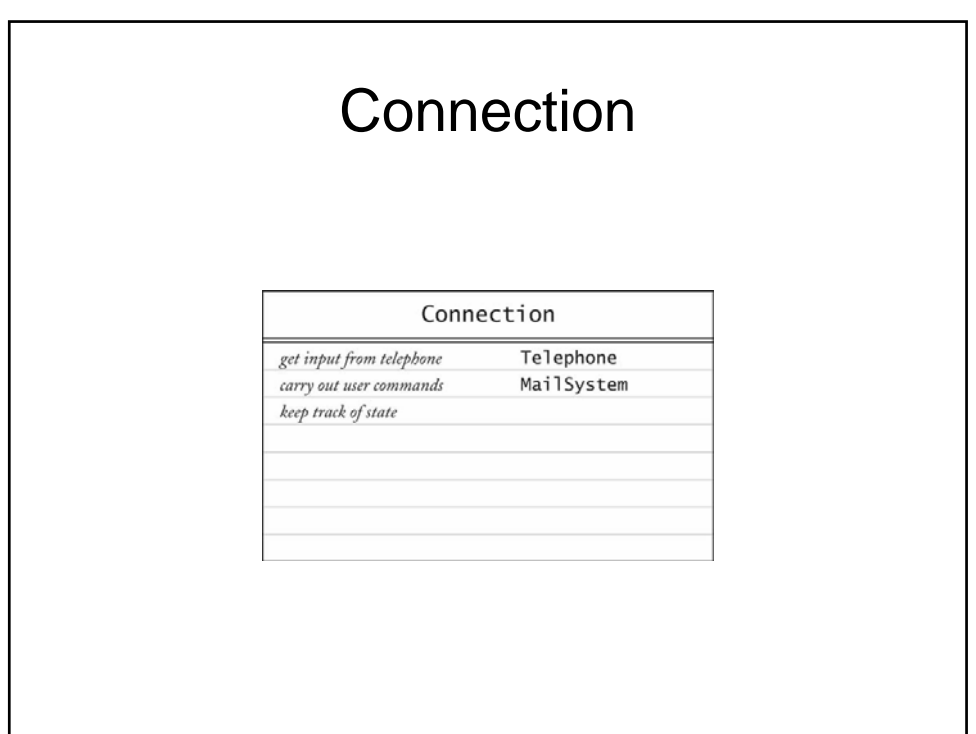

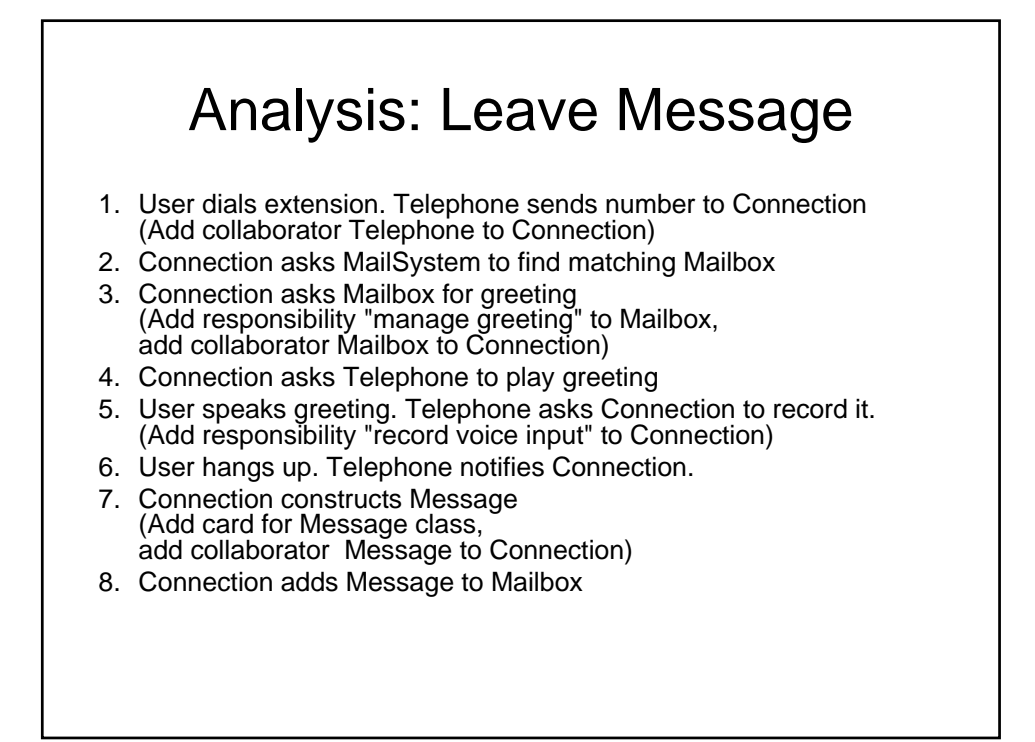

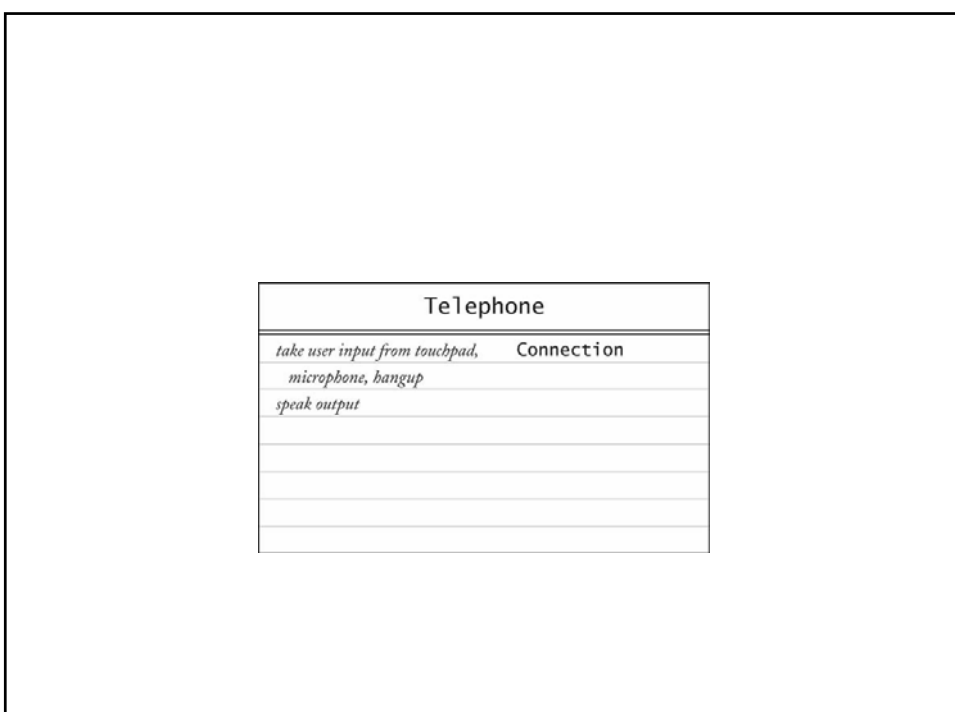

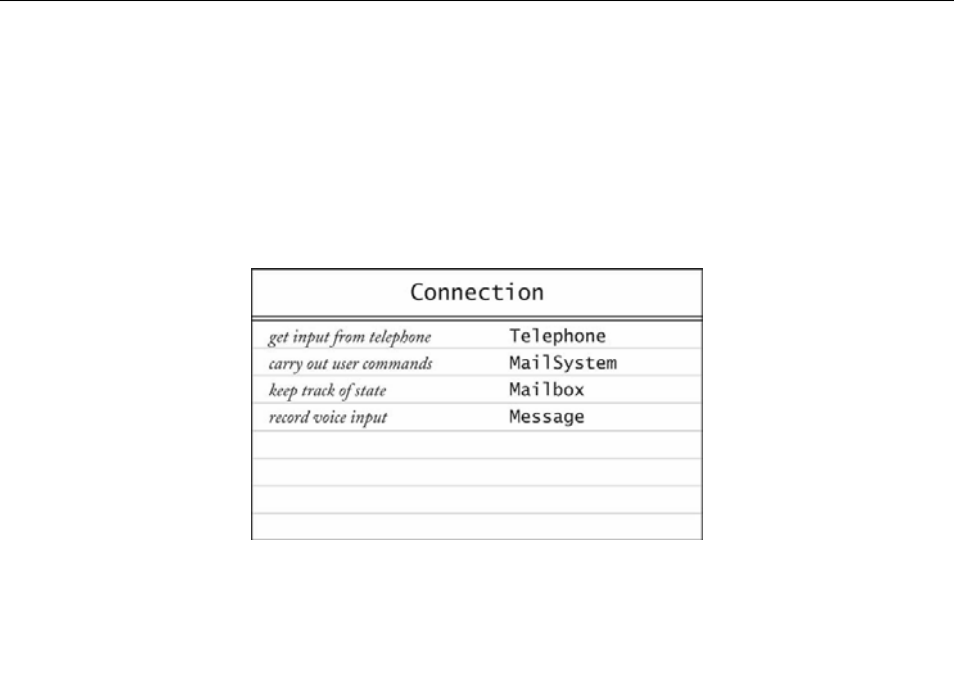

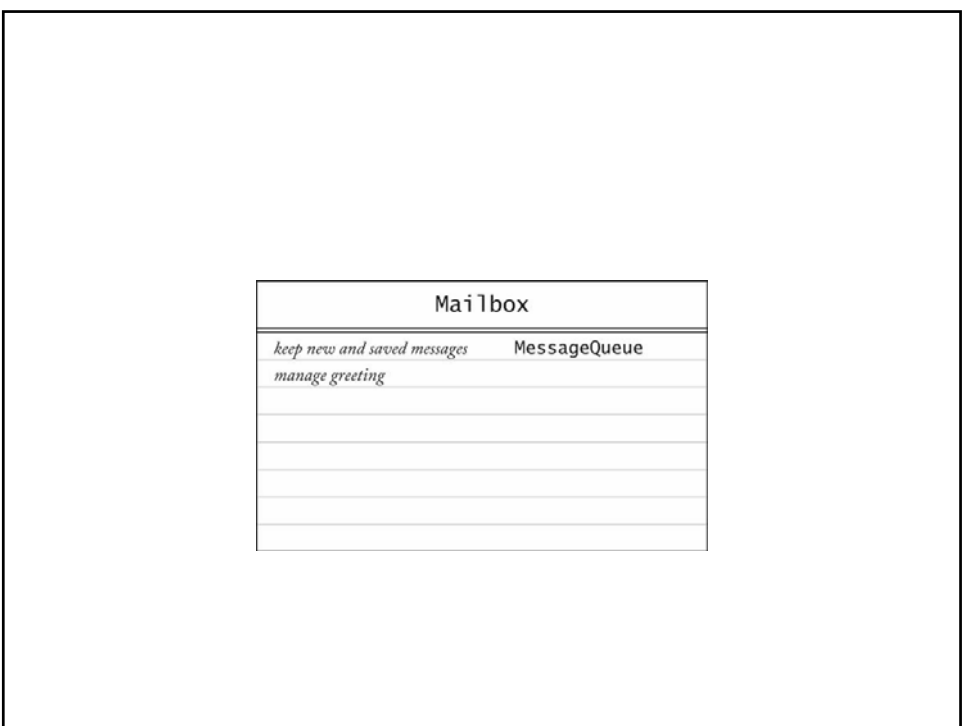

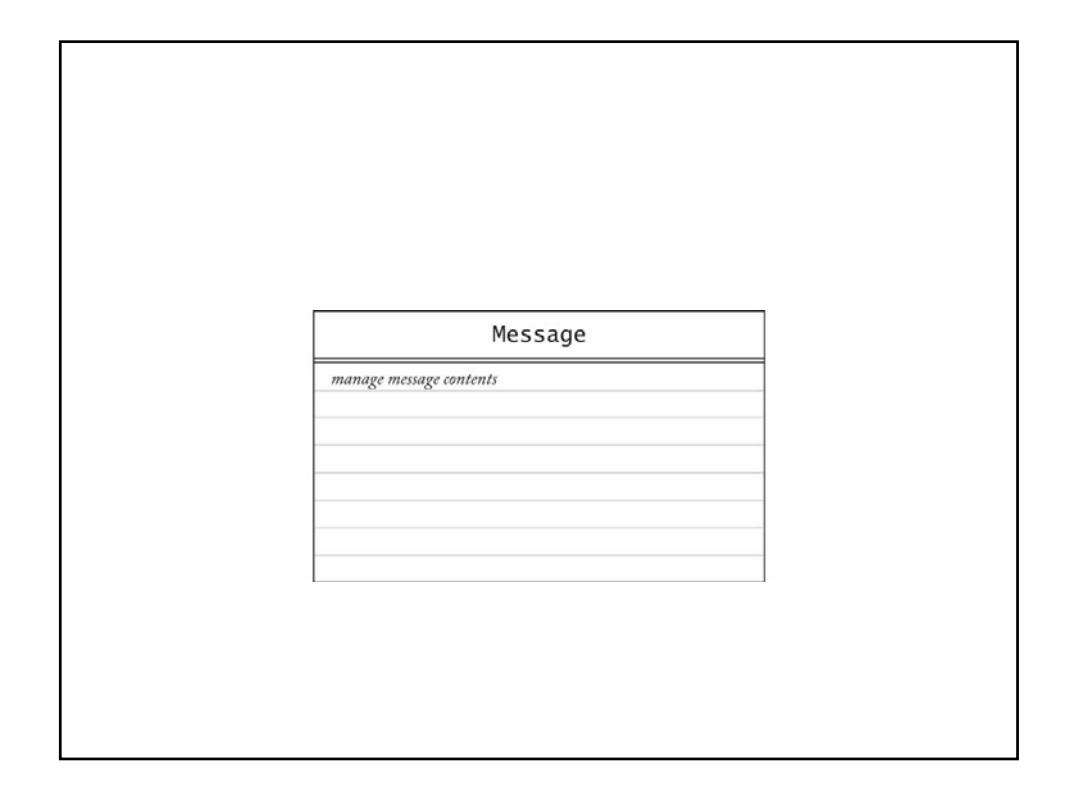

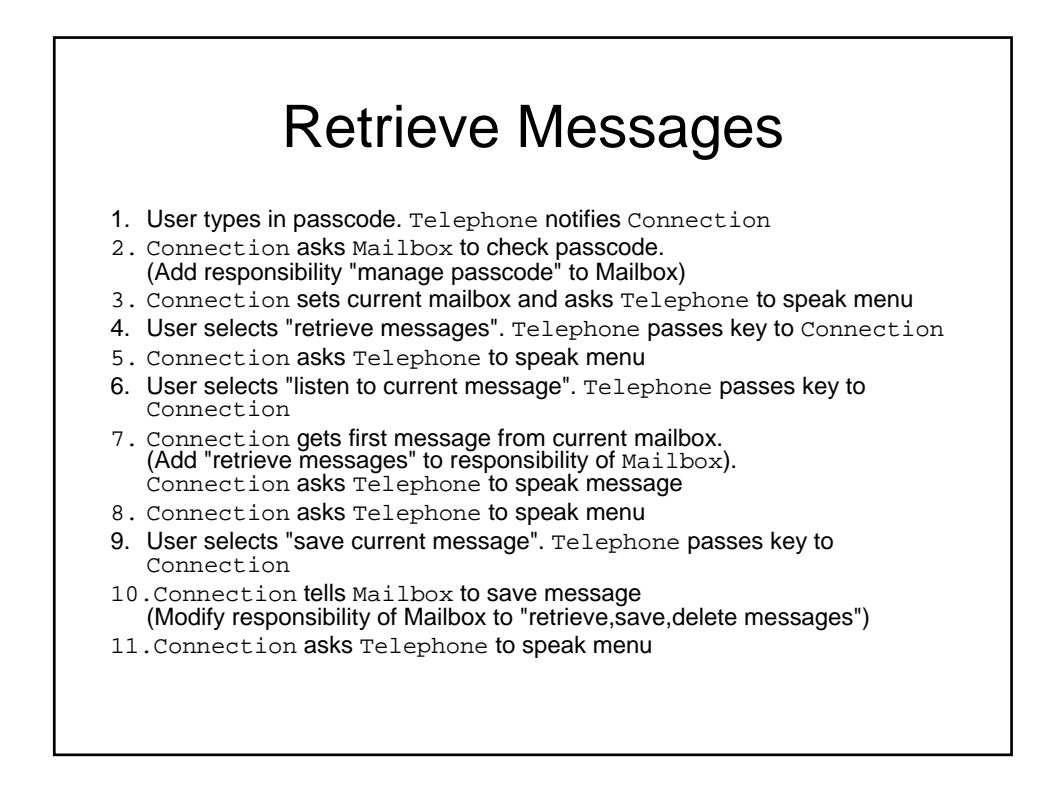

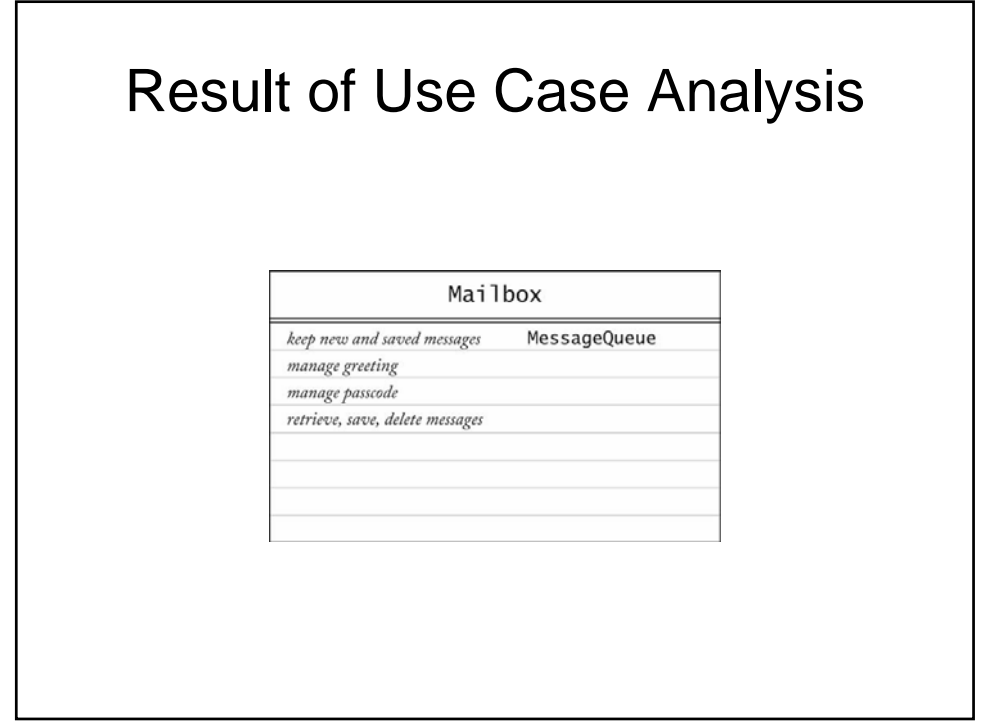

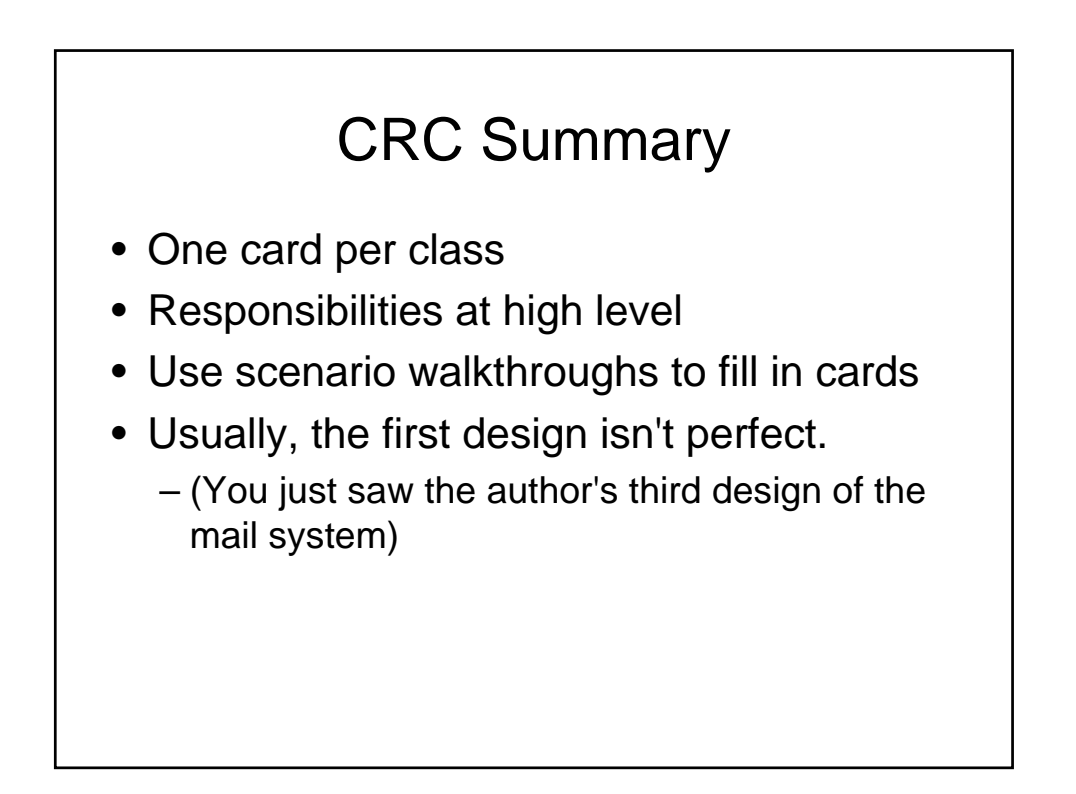

#### UML Class Diagram for Mail System

- CRC collaborators yield dependencies
- Mailbox depends on MessageQueue
- Message doesn't depends on Mailbox
- Connection depends on Telephone, MailSystem, Message, Mailbox
- Telephone depends on Connection

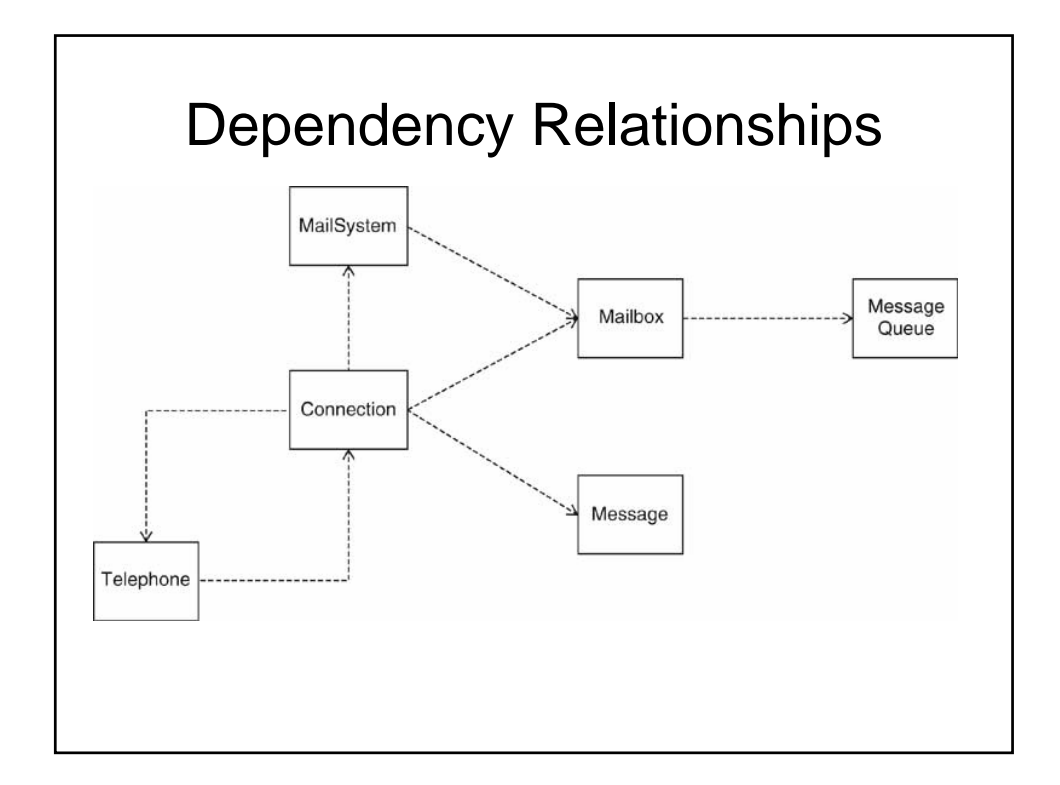

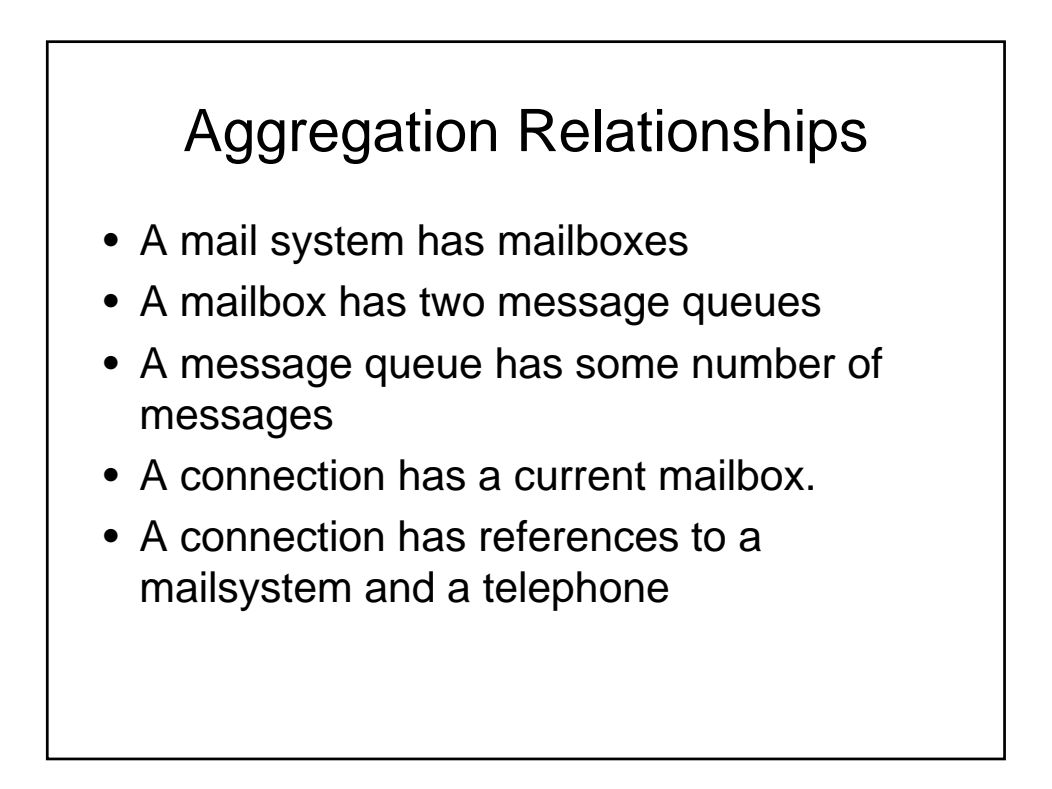

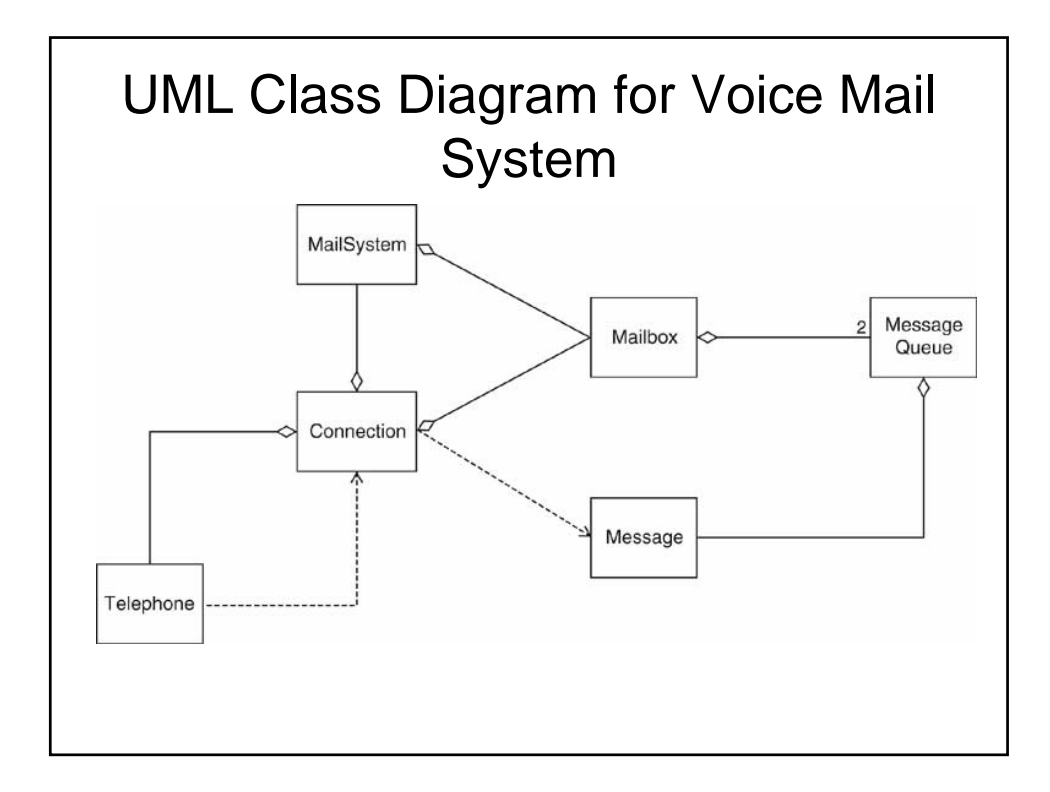

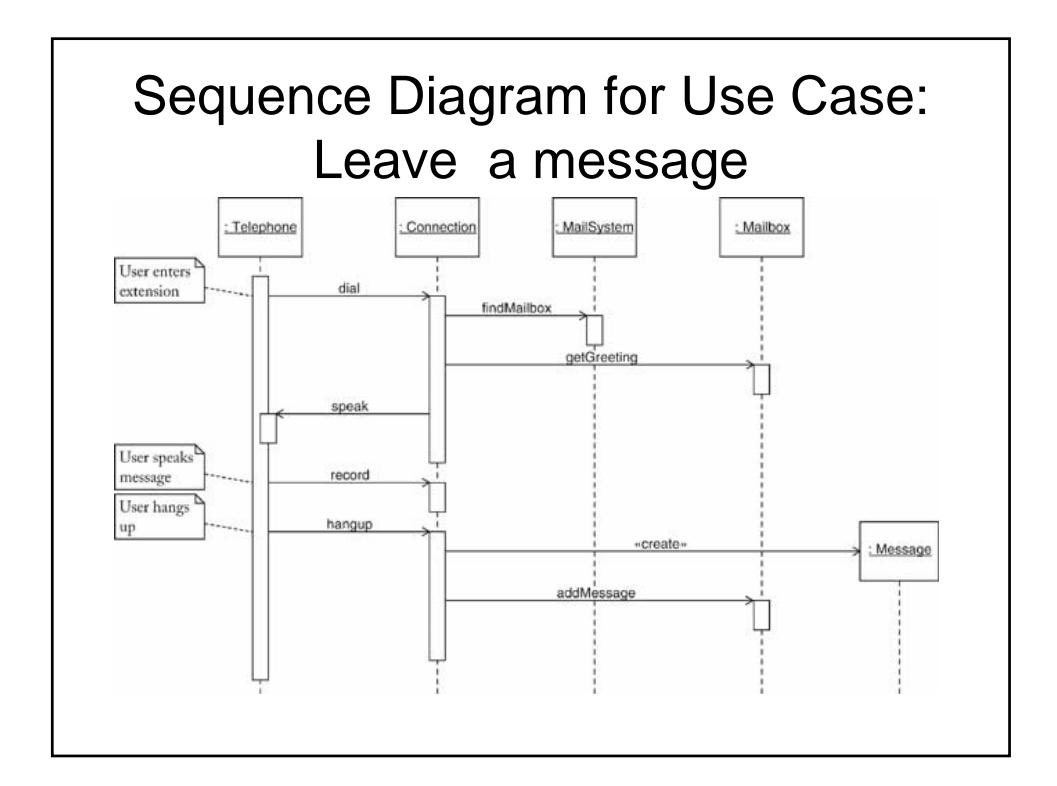

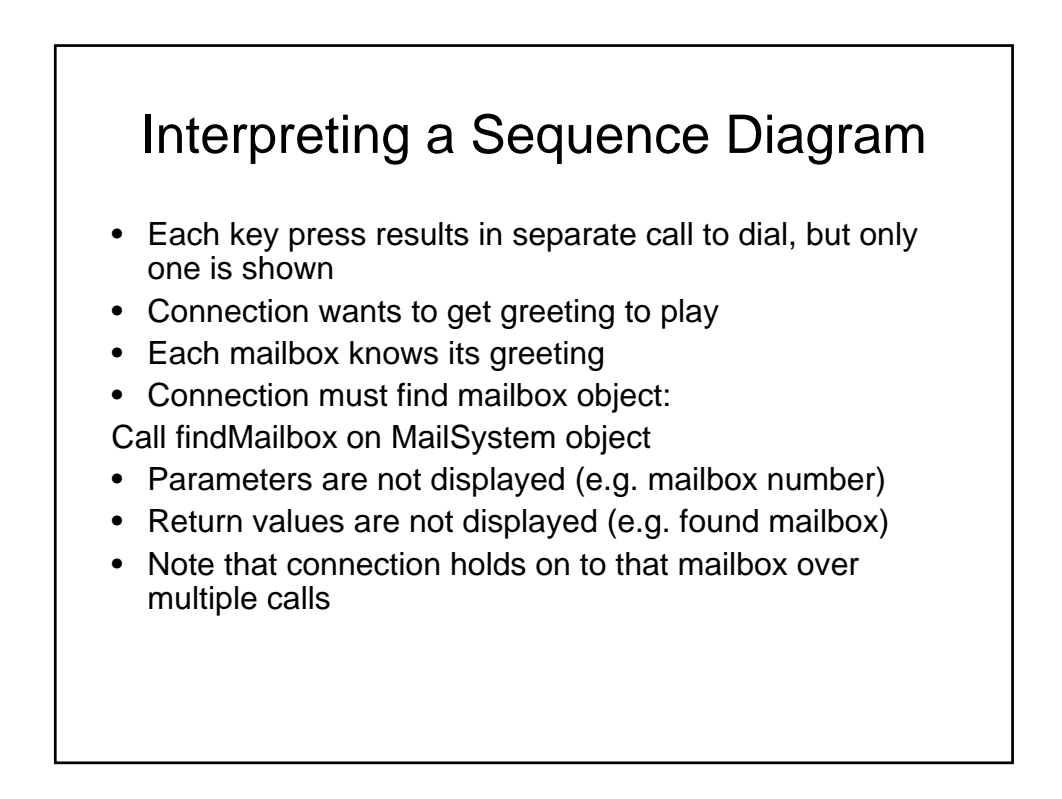

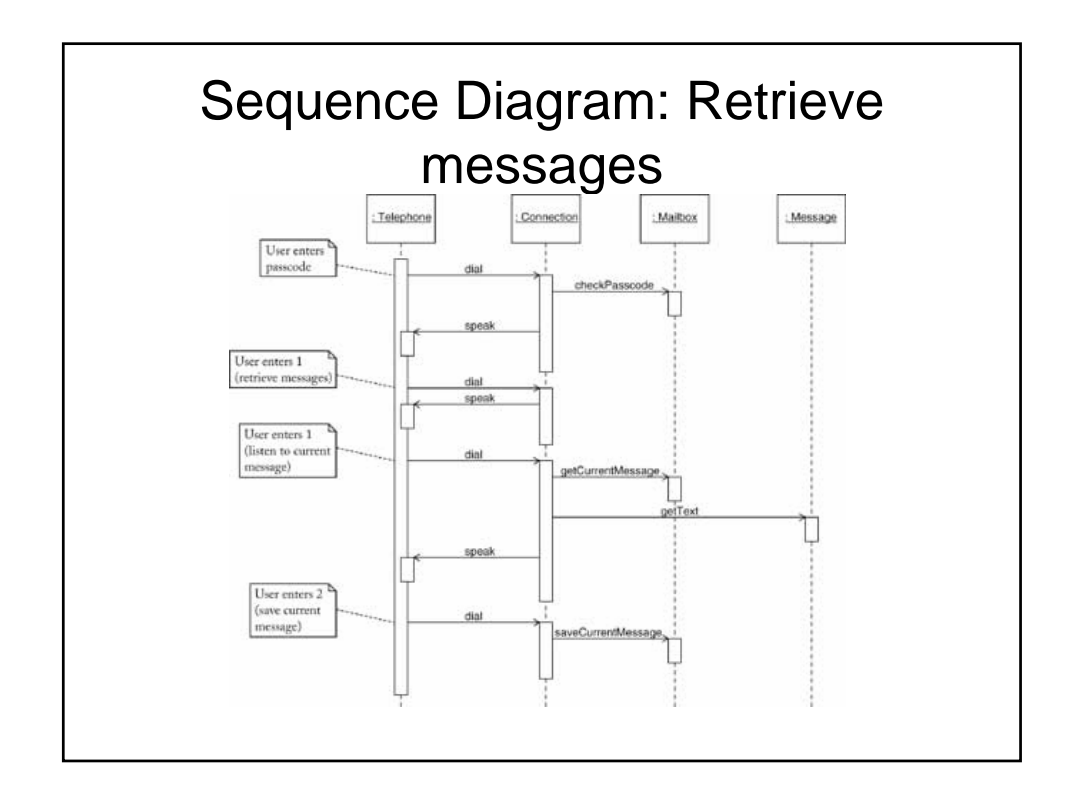

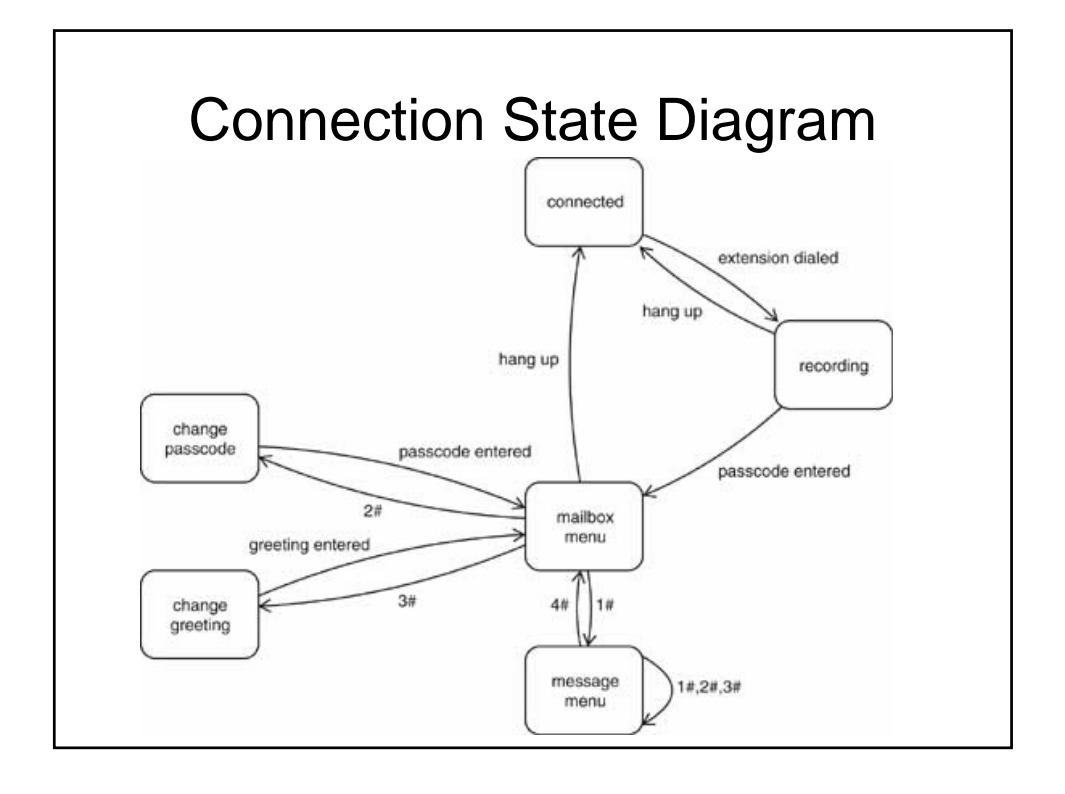

#### Java Example

```
01: /**
02: A message left by the caller.
03: */
04: public class Message
05: {<br>06:
06: /**<br>07:
07: Construct a Message object.<br>08: @param messageText the mess
        @param messageText the message text \star /
09: 10: 1010: public Message(String messageText)
\begin{array}{ll} 11: & \{ \\ 12: & \end{array}text{1} text = messageText;
13:14:15:15: /**<br>16: (16: Get the message text.<br>17: @return message text
        @return message text \star/
18: 19:public String getText()
20: {
21: \textrm{return text;}<br>22: }22:23: 
24: private String text;
25: }
```
#### For MessageQueue 36: /\*\* 37: Get the total number of messages in the queue.<br>38: ©return the total number of messages in the qu @return the total number of messages in the queue  $*/$  $39:40:$ public int size() 41: { 42: return queue.size();<br>43: }  $43:$  $44:45:$ 45: /\*\* 46: Get message at head.<br>47: @return message that @return message that is at the head of the queue, or null 48: if the queue is empty 49:  $*/$  $49:50:$ public Message peek()  $51:$  {<br>52: 52: if (queue.size() == 0) return null;<br>53: else return queue.get(0); else return queue.get(0); 54: } 55:<br>56: 56: private ArrayList<Message> queue; 57: }

```
Tester
01: import java.util.Scanner;
02: 
03: /**
04: This program tests the mail system. A single phone
05: communicates with the program through 
  System.in/System.out.
06: */07: public class MailSystemTester
08: {<br>09:
        public static void main(String[] args)
10: {
11: MailSystem system = new MailSystem(MAILBOX_COUNT);<br>12: Scanner console = new Scanner(System.in);
12: Scanner console = new Scanner(System.in);<br>13: Telephone p = new Telephone(console);
13: Telephone p = new Telephone(console);<br>14: Connection c = new Connection(system.
14: Connection c = new Connection(system, p);<br>15: p.run(c);
            p.\texttt{run(c)} ;
16: }
17:18:private static final int MAILBOX_COUNT = 20;19: }
```
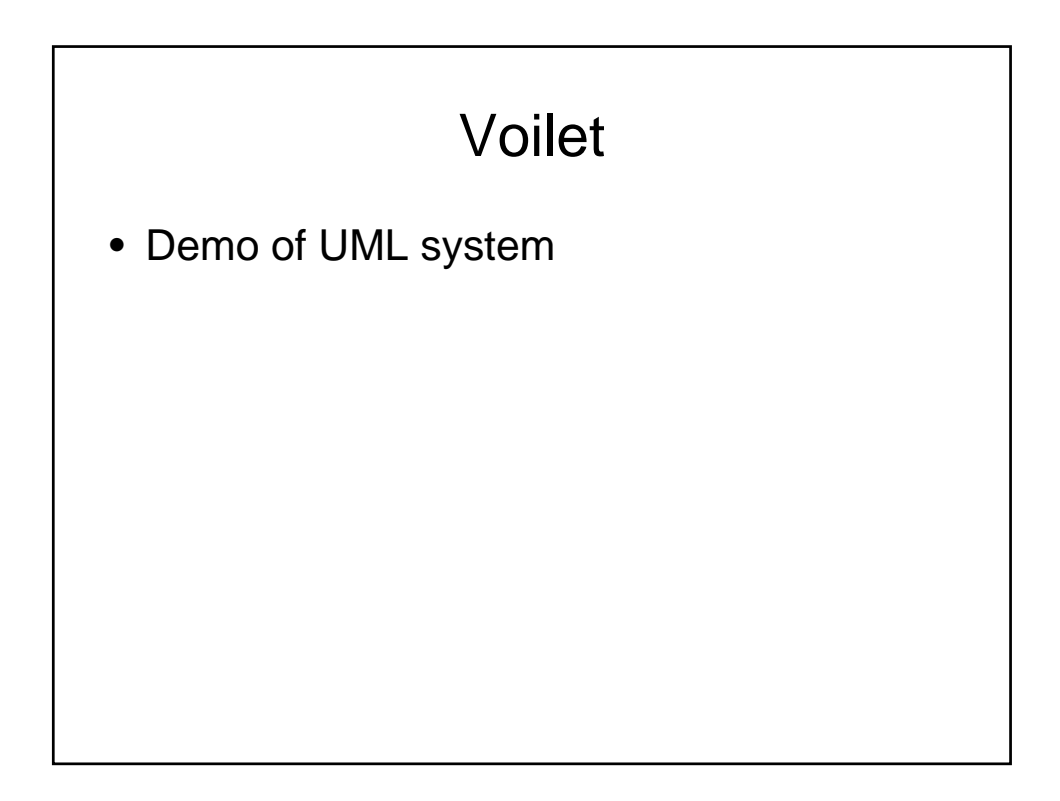

# Next Time

• Considerations when choosing and designing classes